# EIS of Coated Metals

*Part 4*

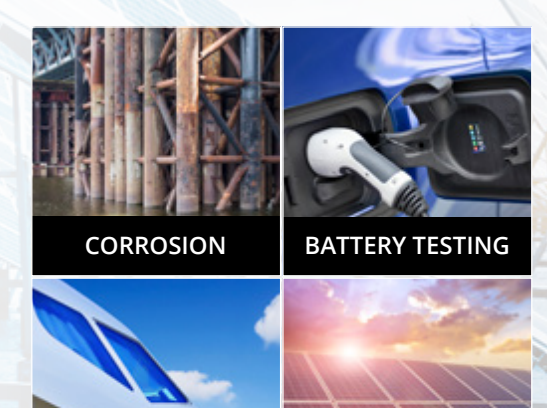

**COATINGS PHOTOVOLTAICS**

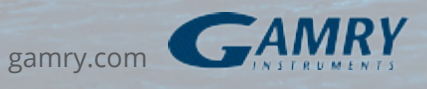

# Contents

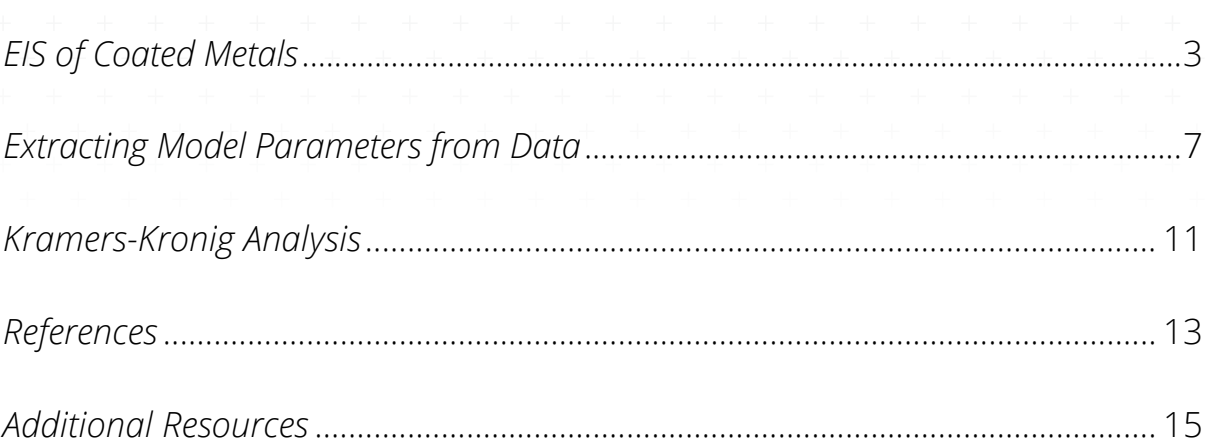

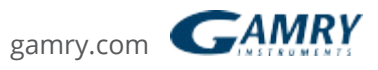

# EIS of Coated Metals

The impedance behavior of a purely capacitive coating was discussed in our EIS Part Three. Most paint coatings degrade with time, resulting in more complex behavior.

After a certain amount of time, water penetrates into the coating and forms a new liquid/metal interface under the coating. Corrosion phenomena can occur at this new interface.

The impedance of coated metals has been extensively studied. The interpretation of impedance data from failed coatings can be very complicated so only the simple equivalent circuit shown in Figure 22 will be discussed here. Even this simple model has been the cause of some controversy in the literature. Researchers do not agree on the assignment of impedances to physical processes that can occur in the cell. The discussion below is therefore only one of several interpretations of this model.

Gamry scientists published three articles on the evaluation of organic coatings with EIS in JCT CoatingsTech (www.coatingstech.org). The articles are:

- *Fundamentals of Electrochemical Impedance Spectroscopy, August 2004.*
- *Application of EIS to Coatings, October 2004.*
- *Protocols for Testing Coatings with EIS, February 2005.*

The capacitance of the intact coating is represented by  $\mathsf{C}_\mathsf{c}$ . Its value is much smaller than a typical double layer capacitance. Its units are pF or nF, not  $\mu$ F. R<sub>po</sub> (pore resistance) is the resistance of ion conducting paths develop in the coating. These paths may be physical pores filled with electrolyte. On the metal side of the pore, we assume that an area of the coating has delaminated and a pocket filled with an electrolyte solution has formed. This electrolyte solution can be very different

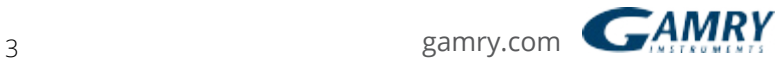

than the bulk solution outside of the coating. The interface between this pocket of solution and the bare metal is modeled as a double-layer capacitance in parallel with a kinetically controlled charge-transfer reaction.

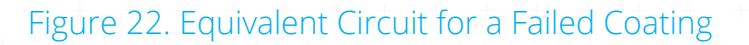

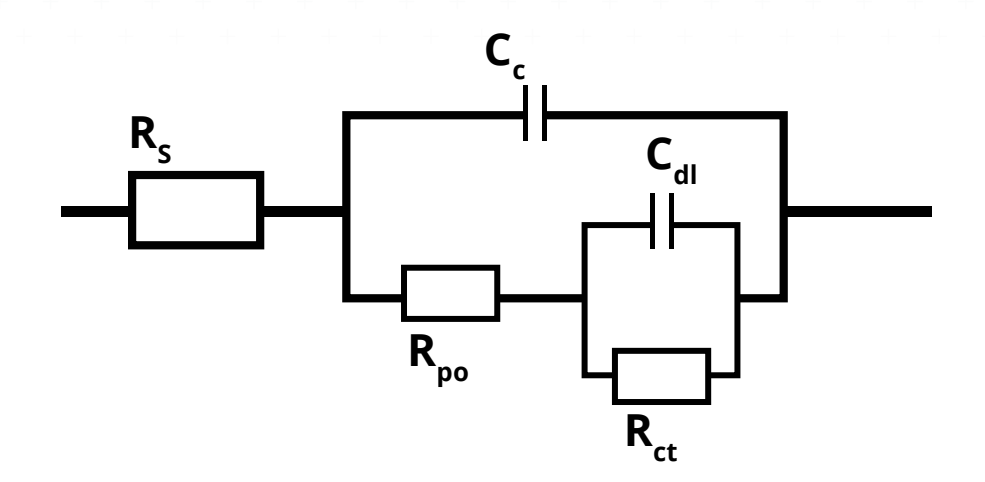

When you use EIS to test a coating, you fit a data curve to this type of model. The fit returns estimates for the model parameters, such as the pore resistance and the double layer capacitance. You then use these parameters to evaluate the degree to which the coating has failed.

In order to show realistic data curves, we need to do this operation in reverse. Assume that we have a 10 cm<sup>2</sup> sample of metal coated with a 12  $\mu$ m film. Assume that we have five delaminated areas making up a total of 1% of the surface of the metal. The pores in the film that give access into these delaminated areas can be represented as being solution filled cylinders, with a 30 μm diameter.

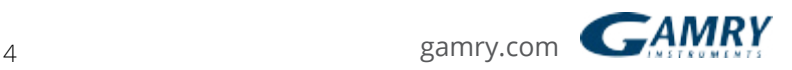

The parameters used to develop the curves are shown below:

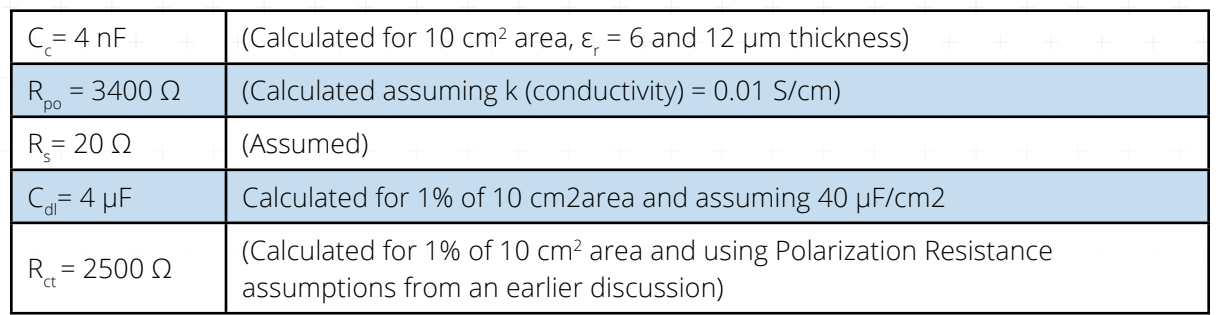

With these parameters, the Nyquist Plot for this model is shown in Figure 23. Notice that there are two time constants in this plot.

### Figure 23. Nyquist Plot for a Failed Coating

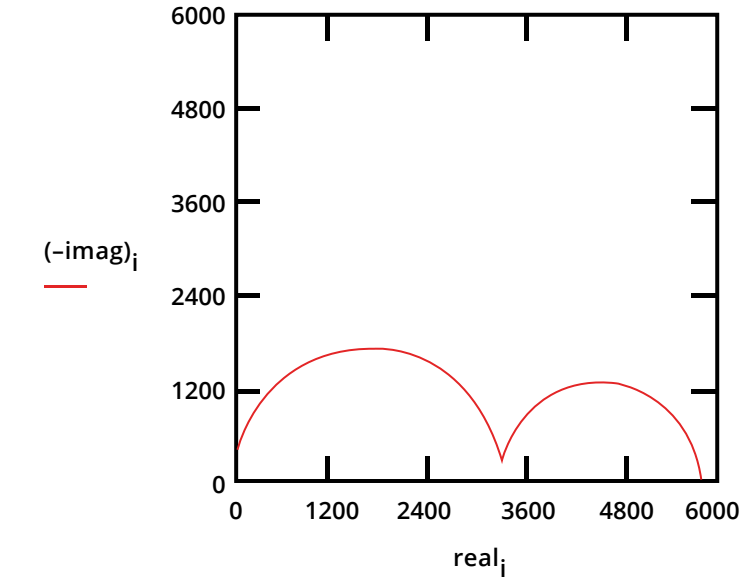

The Bode Plot of the same data is shown in Figure 24. The two time constants are not nearly as pronounced on this plot. The plot does not go sufficiently high in frequency to measure the solution resistance. In practice this is not a problem, because the solution resistance is a property of the test solution and the test cell geometry, not a property of the coating. It is, therefore, not very interesting.

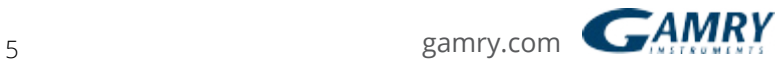

Figure 24. Bode Plot for a Failed Coating

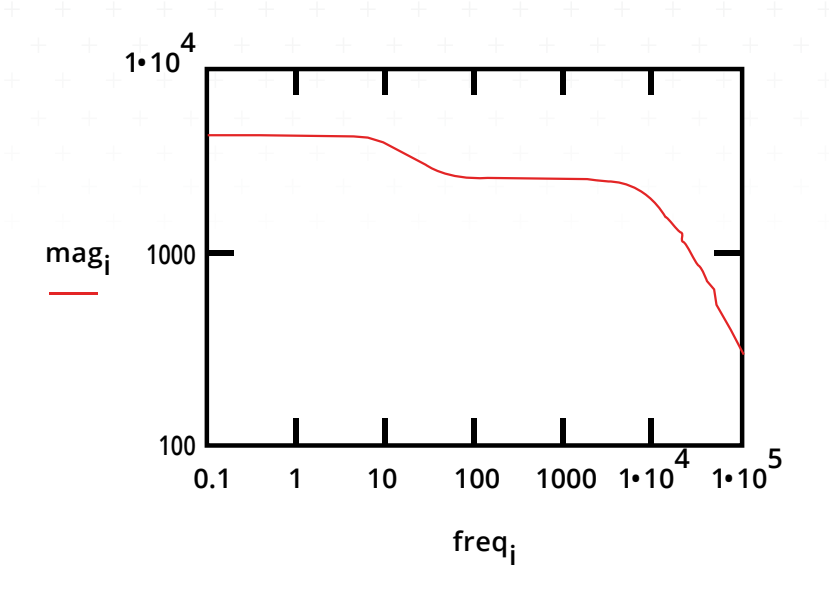

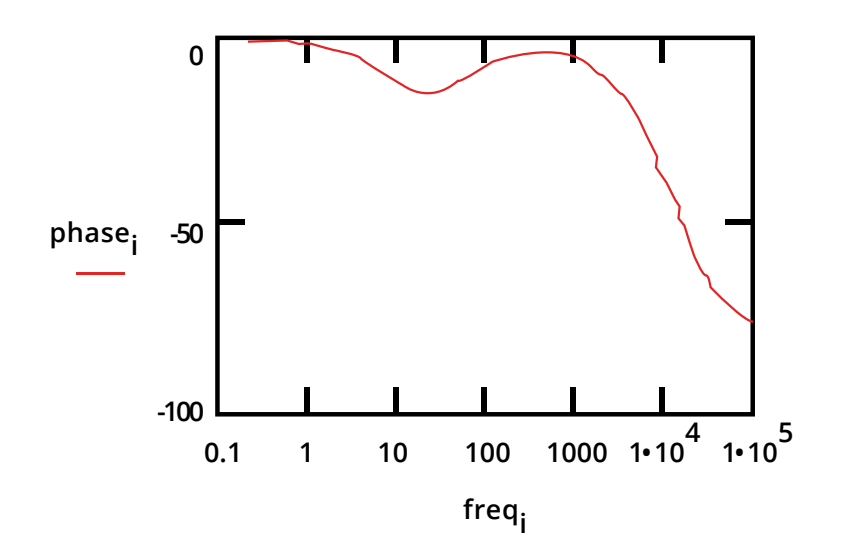

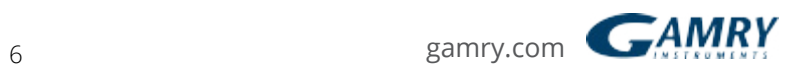

### Extracting Model Parameters from Data

#### *Modeling Overview*

EIS data are generally analyzed in terms of a equivalent circuit model. Echem Analyst tries to find a model whose impedance matches the measured data.

The type of electrical components in the model and their interconnections control the shape of the model's impedance spectrum. The model's parameters (e.g., the resistance value of a resistor) control the size of each feature in the spectrum. Both these factors affect the degree to which the model's impedance spectrum matches a measured EIS spectrum.

In a physical model, each of the model's components is postulated to come from a physical process in the electrochemical cell. All of the models discussed earlier in this chapter are physical models. The choice of which physical model applies to a given cell is made from knowledge of the cell's physical characteristics. Experienced EIS analysts can also use the shape of a cell's EIS spectrum to help choose a model for that cell.

Models can also be partially or completely empirical. The circuit components in this type of model are not assigned to physical processes in the cell. The model is chosen to give the best possible match between the model's impedance and the measured impedance.

An empirical model can be constructed by successively subtracting component impedances from a spectrum. If the subtraction of an impedance simplifies the spectrum, the component is added to the model, and the next component impedance is subtracted from the simplified spectrum. This process ends when the spectrum is completely gone.

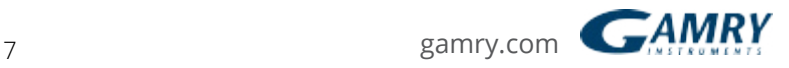

As we shall see below, physical models are generally preferable to empirical models.

### *Non-linear Least Squares Fitting*

Modern EIS analysis uses a computer to find the model parameters that cause the best agreement between a model's impedance spectrum and a measured spectrum. A non-linear least squares fitting (NLLS) algorithm is used.

NLLS starts with initial estimates for all the model's parameters. Starting from this initial point, the algorithm makes a change in one of the parameter values and evaluates the resulting fit. If the change improves the fit, the new parameter value is accepted. If the change worsens the fit, the old parameter value is retained. Next, a different parameter value is changed and the test is repeated. Each trial with new values is called an iteration. Iterations continue until the goodness of fit exceeds an acceptance criterion, or until the number of iterations reaches a limit.

NLLS algorithms are not perfect. In some cases they do not converge on a useful fit. This can be the result of several factors including:

- *• An incorrect model for the data set being fitted.*
- *Poor estimates for the initial values.*
- *Noise*

In addition, the fit from an NLLS algorithm can look poor when the fit's spectrum is superimposed on the data spectrum. It appears as though the fit ignores a region in the data. To a certain extent this is what happens. The NLLS algorithm optimizes the fit over the entire spectrum. It does not care that the fit looks poor over a small section of the spectrum.

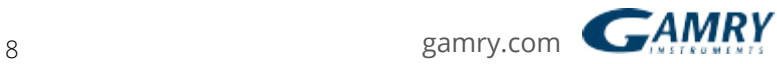

### *Multiple Models*

The impedance spectrum in Figure 25 shows two clearly defined time constants. Figure 25. Two Time Constant Spectrum

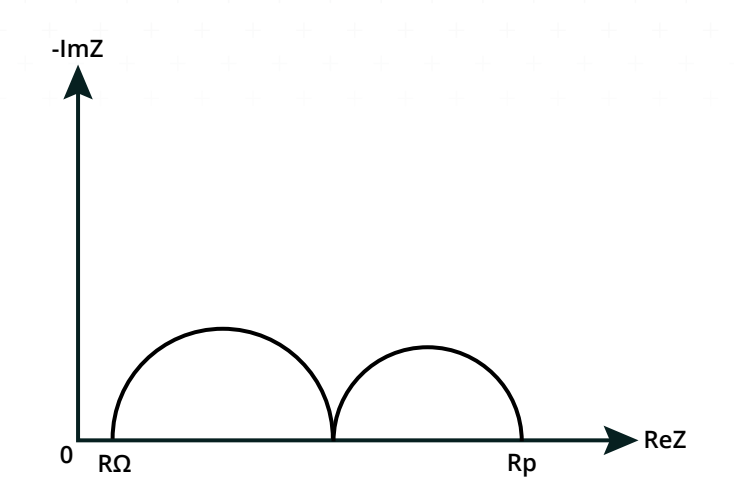

This spectrum can be modeled by any of the equivalent circuits shown in Figure 26. Figure 26. Equivalent Circuit Models with Two Time Constants

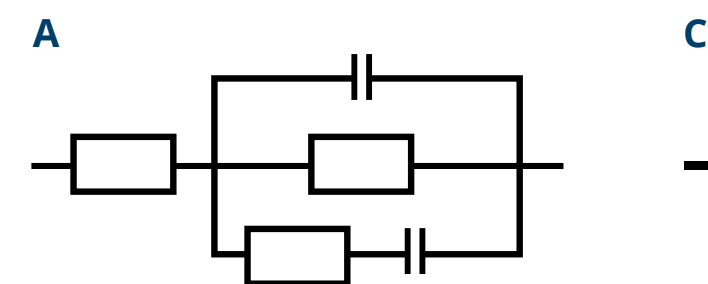

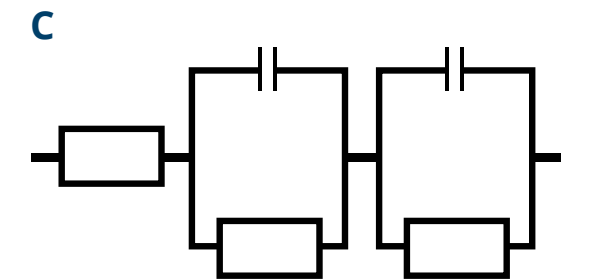

**B**

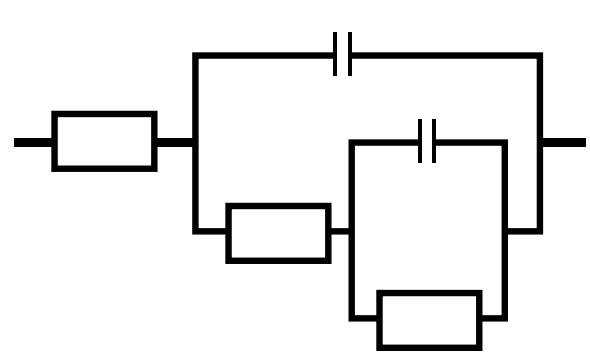

As you can see, there is not a unique equivalent circuit that describes the spectrum. Therefore, you can not assume that an equivalent circuit that produces a good fit to a data set represents an accurate physical model of the cell.

Even physical models are suspect in this regard. Whenever possible, the physical model should be verified before it is used. One way to verify the model is to alter a single cell component (for example increase a paint layer thickness) and see if you get the expected changes in the impedance spectrum.

Empirical models should be treated with even more caution. You can always get a good looking fit by adding additional circuit elements to a model. Unfortunately, these elements may have little relevance to the cell processes that you are trying to study. Empirical models should therefore use the fewest elements possible.

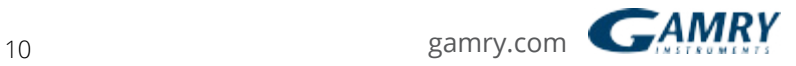

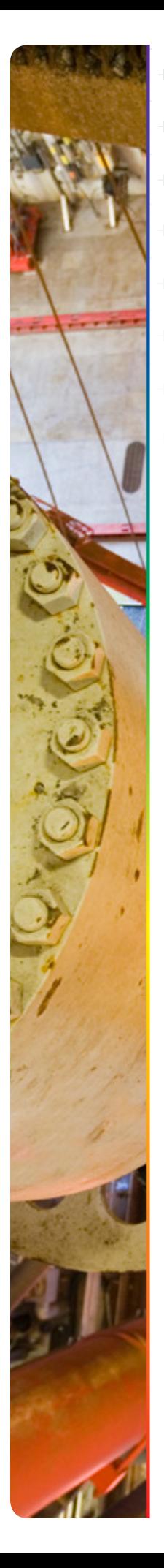

### Kramers-Kronig Analysis

The Kramers-Kronig (K-K) relations can be used to evaluate data quality. The K-K relations demand that causal, complex plane spectral data shows dependence between magnitude and phase. The real part of a spectrum can be obtained by an integration of the imaginary part and vice versa.

The K-K relations will always be true for EIS data that is linear, causal, and stable. If measured real and imaginary spectral data do not comply with the K-K relations, the data must violate one of these conditions.

Unfortunately, the K-K transform requires integration over a range of frequency from zero to infinity. Since no one can measure spectral data over that range, evaluating the K-K relations via integration always involves assumptions about the behavior of a spectrum outside the frequency over which it was measured.

In practice, K-K analysis is performed by fitting a generalized model to spectral data. Agarwal et al<sup>1</sup> proposed use of a model consisting of m series connected Voigt elements: -R-(RC)<sub>m</sub>-. A Voigt element is a resistor and capacitor connected in parallel. The parameter m is generally equal to the number of complex plane data points in the spectrum. This model is by definition K-K compliant. If you can obtain a good fit of this model to measured data, the data must also be K-K compliant. Boukamp2, proposed a means for doing the fit via linear equations, eliminating possible non-convergence issues. This is the approach taken in Gamry's K-K fit within the Echem Analyst.

In the Gamry Echem Analyst, when you select Kramers-Kronig on an impedance menu a model of the type described above is fit to the selected region of the spectrum. If the fit is poor, you can assume that the data is not K-K transformable

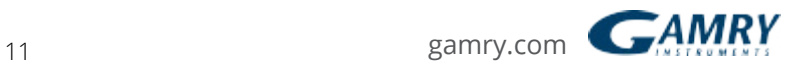

and is therefore of poor quality. There is little point fitting non-K-K compliant data to an equivalent circuit model.

A tab in the Echem Analyst allows you to look at the goodness-of-fit and a plot of the residuals (difference between the fit and the data) versus frequency. A prefit parameter allows you to select the number of Voigt elements in each decade of frequency. Selection of a value smaller than the data density in the measured spectrum may improve the fit if the spectrum is noisy.

- P. Agarwal, M.E. Orazem and L.H. Garcia-Rubio, J. Electrochem. **1** Soc, 139, 1917 (1992).
- B.A. Boukamp, J. Electrochem. Soc, 142, 1885 (1995). **2**

This ends our section on the EIS of Coated Metals. If you would like to view our library of application notes, please visit our website.

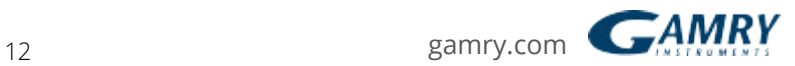

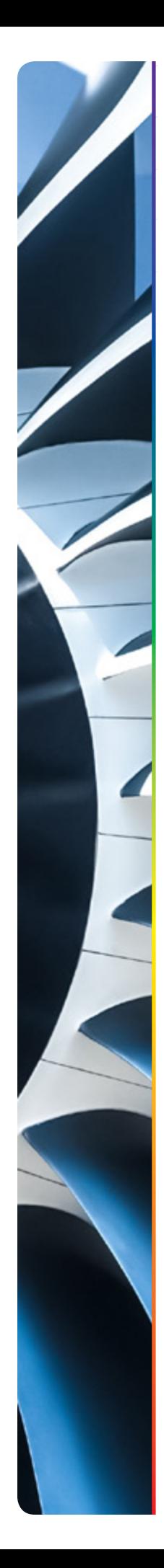

### References

The following sources were used in preparing this Application Note. The reader is encouraged to consult them for additional information.

*Evaluation of Organic Coatings with Electrochemical Impedance Spectroscopy. Part 1: Fundamentals of Electrochemical Impedance Spectroscopy. David Loveday, Pete Peterson, and Bob Rodgers, JCT CoatingsTech, 46-52, August 2004.*

*Evaluation of Organic Coatings with Electrochemical Impedance Spectroscopy. Part 2: Application of EIS to Coatings.. David Loveday, Pete Peterson, and Bob Rodgers, JCT CoatingsTech, 88-93, October 2004.*

*Evaluation of Organic Coatings with Electrochemical Impedance Spectroscopy. Part 3: Protocols for Testing Coatings with EIS. David Loveday, Pete Peterson, and Bob Rodgers, JCT CoatingsTech, 22-27, February 2005.*

*Electrochemical Impedance and Noise, Robert Cottis and Stephen Turgoose, NACE International, 1440 South Creek Drive, Houston, TX 77084, US, 1999. Website: www.nace.org.*

*Impedance Spectroscopy; Theory, Experiment, and Applications, 2nd ed. , E. Barsoukov, J.R. Macdonald, eds., Wiley Interscience Publications, 2005.*

*Electrochemical Methods; Fundamentals and Applications, A.J. Bard, L.R. Faulkner, Wiley Interscience Publications 2000.*

*Electrochemical Impedance: Analysis and Interpretation, J.R. Scully, D.C. Silverman, and M.W. Kendig, editors, ASTM, 1993.*

*Physical Chemistry, P.W. Atkins, Oxford University Press 1990.*

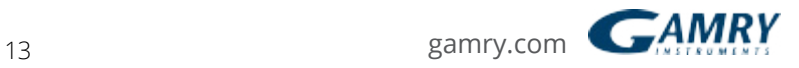

*Signals and Systems, A.V. Oppenheim and A.S. Willsky, Prentice-Hall, 1983.*

*The Use of Impedance Measurements in Corrosion Research; The Corrosion Behaviour of Chromium and Iron Chromium Alloys, J.A.L. Dobbelaar, Ph-D thesis TU-Delft 1990.*

*Characterization of Organic Coatings with Impedance Measurements; A study of Coating Structure, Adhesion and Underfilm Corrosion, F. Geenen, Ph-D thesis, TU-Delft 1990.*

*Identification of Electrochemical Processes by Frequency Response Analysis, C. Gabrielle, Solartron Instrumentation Group 1980.*

*Comprehensive Treatise of Electrochemistry; Volume 9 Electrodics: Experimental Techniques; E. Yeager, J.O'M. Bockris, B.E. Conway, S. Sarangapani, chapter 4 "AC Techniques", M. Sluyters-Rehbach, J.H. Sluyters, Plenum Press 1984.*

*Mansfeld, F., "Electrochemical Impedance Spectroscopy (EIS) as a new tool for investigation methods of corrosion protection", Electrochimica Acta, 35 (1990) 1533.*

*Walter, G.W., "A review of impedance plot methods used for corrosion performance analysis of painted metals", Corrosion Science,26 (1986) 681.*

*Kendig, M., J. Scully, "Basic aspects of electrochemical impedance application for the life prediction of organic coatings on metals", Corrosion, 46 (1990) 22.*

*Fletcher, S., "Tables of Degenerate Electrical Networks for Use in the Equivalent-Circuit Analysis of Electrochemical Systems", J. Electrochem. Soc., 141 (1994) 1823.*

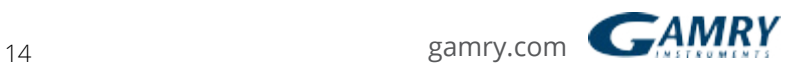

## Additional Resources

If you need additional information, please visit our website for our online resources and support.

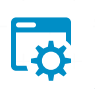

**[Technical Support](http://www.gamry.com/support/technical-support/)**

A compilation of technical support information by hardware and software.

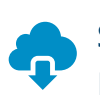

**[Software Updates](http://www.gamry.com/support/technical-support/)**

Licensed users can download the latest version of the Gamry Software.

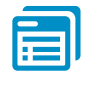

#### **[Documentation Downloads](http://www.gamry.com/support/documentation-downloads/)** Download manuals for

hardware and software products.

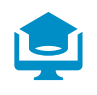

### **[Electrochemistry Courses](http://www.gamry.com/support/electrochemistry-courses-and-training/)  [and Training](http://www.gamry.com/support/electrochemistry-courses-and-training/)**

Information on short courses and electrochemistry training. **[Contact Technical Support](http://www.gamry.com/support/contact-technical-support/)** Get support from the electrochemical experts at Gamry.

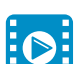

### **[Support & Tutorial Videos](http://www.gamry.com/support/gamry-videos/)**

Support with the same of our tutorial and support-related videos you can also visit Gamry Instruments YouTube

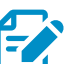

# **[Application Notes](http://www.gamry.com/application-notes/)**

A series of Application and Technical Notes to assist you in getting the most accurate results.

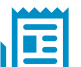

#### **[Literature Database](http://www.gamry.com/support/literature-database/)**

A database of articles where people have used a Gamry System in their research

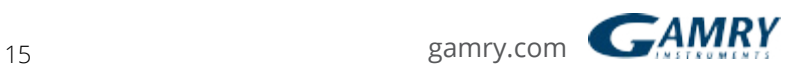

For help from our technical staff or questions about our products, please call us at **215-682-9330**. **[Gamry.com](http://www.gamry.com/?_vsrefdom=adwords&gclid=CIzQ176kxM4CFYQkhgodHKMLgA)**

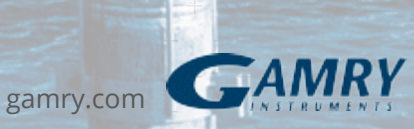